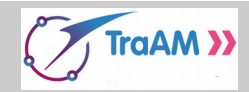

## **Situation :**

Une piste de ski a été modélisée ci-contre sur l'intervalle [0 ; 20] par une fonction *f* donnée dans le fichier **Skieur.py**.

L'objectif est d'étudier quelques caractéristiques de cette piste et ensuite d'effectuer quelques descentes avec notre skieur.

1) Copiercoller la partie du programme de l'activité « **Le circuit** » qui a permis de déplacer la voiture de A à B.

 Modifier les instructions pour que le skieur puisse suivre la piste modélisée par la fonction *f* donnée ci-dessous :

**def f(x): #Modélisation de la piste de ski sur [0 ; 20] return -0.0006\*x\*\*4+0.0265\*x\*\*3-0.32\*x\*\*2+0.26\*x+11**

On remplacera bien sûr « voiture » par « **skieur** ». Le skieur doit se déplacer de A d'abscisse 0 à B d'abscisse 20.

- 2) Sur la piste, le skieur se déplace au fur et à mesure en ligne droite d'un point  $M(x; f(x))$  à un point  $N(x + pas; f(x + pas))$  avec *pas* un réel positif petit.
	- a) Quelle condition permet de savoir si le skieur va monter ou descendre sur l'intervalle [*x* ; *x*+*pas*] ?

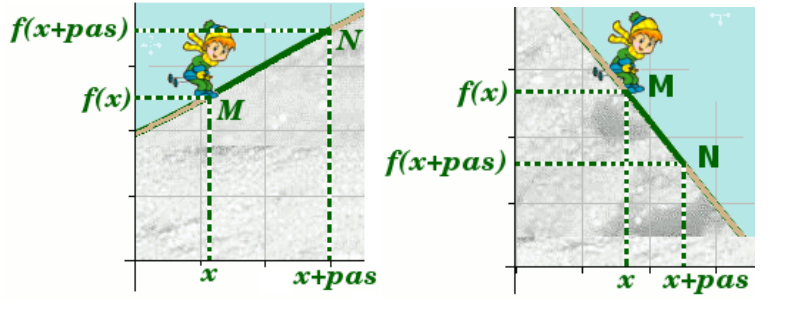

- b) Utiliser l'instruction **skieur.pencolor('blue')** pour tracer la partie descendante de la piste et **skieur.pencolor('red')**pour la partie montante.
- 3) a) Un skieur effectue la descente et chute au point d'abscisse 9 et se relève au point d'abscisse 12 pour terminer sa course. Modifier le script pour visualiser la descente du skieur.

 Aide technique: Les instructions **skieur.shape("Skieur.gif")** et **skieur.shape("Skieurtombe.gif")** permettent d'effectuer un changement de costume du skieur.

 b) Un autre skieur effectue la descente et se retrouve à terre dès que son ordonnée est inférieure à 5. Modifier le script pour visualiser la descente du skieur.

**Synthèse :**

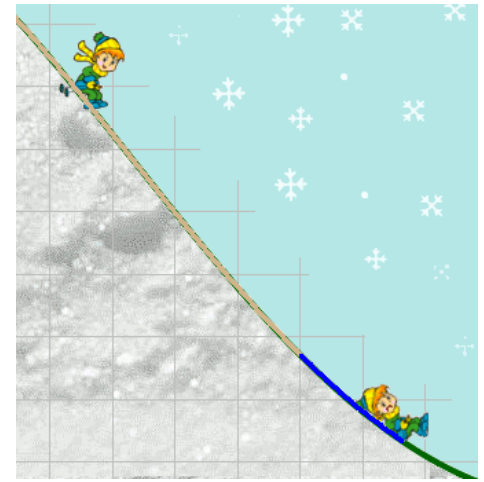